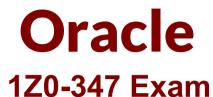

# Oracle Order Management Cloud 2017 Implementation Essentials Exam

Questions & Answers Demo

# Version: 11.0

# Question: 1

You are implementing the entire suite of Supply Chain Management Cloud for an auto component manufacturing and distribution company. This company has a manufacturing facility where different auto electrical components are produced to fulfill the demand that originates from various customers. One of the components that the company sells to its customers requires specialized operations; therefore, the company outsources it to an external manufacturer instead of producing it in its own facility.

Which two steps are required to fulfill the demand for this component through outsourced manufacturing? (Choose two.)

A. Define this component as an Item with the "Contract Manufacturing" field enabled and the "Make or Buy" attribute set to "Buy."

B. Define this component as an Item with the "Contract Manufacturing" field enabled and the "Make or Buy" attribute set to "Make."

C. Select the Customer Sales Order Fulfillment check box under the Procurement offering.

D. Create a sourcing rule of the Buy type for this component in the selling inventory organization.

E. Model the manufacturer to which the component production is outsourced as a Supplier in the enterprise.

F. Create a sourcing rule of the Make type for this component in the selling inventory organization.

Answer: BE

#### Explanation:

https://docs.oracle.com/cloud/r13\_update17c/scmcs\_gs/FAIMS/FAIMS1823005.htm#FAIMS1922710

# Question: 2

Which process requires the Process Supply Chain Orchestration Interface process to be executed manually so that a supply order gets created?

A. Planned Order Releases

**B. Drop Shipment** 

- C. Back-to-Back Procurement
- D. Back-to-Back Contract Manufacturing
- E. Min-Max planning replenishing a purchase request

Answer: E

Explanation: Needs to be run manually for Inventory MINMAX

# Question: 3

Identify the task that the seeded Warehouse Operator role can perform.

A. monitor and release sales orders for picking in the warehouse

- B. search for a pick slip and confirm it
- C. process and confirm outbound shipments
- D. generate outbound shipping documentation
- E. generate pick slips for picking material for outbound material movement

Answer: B

#### Explanation:

The warehouse operator does the following work:

Pick loads, including monitoring and performing the picking activity, and create pick slips for outbound shipments, replenishment, and requisition.

Search for a pick slip and confirm the pick slip in a single action.

# Question: 4

How does Order Management interact with multiple fulfillment systems to fulfill sales order lines?

- A. It has a web service broker that routes requests from the Fulfillment Task Layer.
- B. It has a web service broker that routes requests from the External Interface Layer.
- C. The Fulfillment system routing is defined in the orchestration.
- D. The sales order lines are converted to Fulfillment Lines and fed to the Fulfillment systems.

Answer: A

# **Question: 5**

You are in the process of setting up a constraint that prohibits update to an extensible flexfield in a fulfillment line if Ship From Warehouse is X and the fulfillment line is booked. You are able to see the extensible flexfield on the "Manage Constraint Entities" page but not on the "Manage Processing Constraints" page.

What could be the reason?

A. The "generate packages" program was not submitted.

B. The "Publish extensible flexfield" process was not run.

C. The extensible flexfield is not enabled.

D. A "Record Set" needs to be created for the extensible flexfield to be visible on the "Manage Processing Constraints" page.

Answer: D

Explanation:

A record set is a group of records that are bound by common attribute values for the purpose of constraint evaluation. You can define conditions and specify a record set to be validated for a given condition as defined by the validation template.

# Question: 6

Your company is importing orders from an e-commerce system where a sales order is created for a laptop. The ship-to-site of the customer determines the type of power cord to be shipped along with the laptop.

How will you enrich the sales order during import to append the item number corresponding to the particular model of the power cord?

- A. Create an External Interface Routing Rule.
- B. Create a Compensation Pattern Rule.
- C. Create a Pre Transformation Rule.
- D. Create a Post Transformation Rule.
- E. Create a Product Transformation Rule.

Answer: E

# Question: 7

Your company has a warehouse that is classified as two different zones to enforce allocation and picking from only one subinventory at a time. The business has a contract with a specific outbound logistics carrier to deliver all orders for a particular customer zone or postal code.

How do you release orders that are scheduled to be fulfilled from a particular subinventory and delivered through a specific carrier?

| Order | Item      | Item Description                         | Ordered<br>Quantity | иом | Warehouse Zone / Sub<br>Inventory | Ship Method |
|-------|-----------|------------------------------------------|---------------------|-----|-----------------------------------|-------------|
| 10001 | CM6755020 | 8" Black Case with<br>Bluetooth Keyboard | 1                   | Ea  | Zonel                             | ABC         |
| 10001 | AT1501010 | Vision Networking 150x<br>10GB Switch    | 1                   | Ea  | Zone2                             | ABC         |
| 20001 | CM6755020 | 8" Black Case with<br>Bluetooth Keyboard | 1                   | Ea  | Zonel                             | XYZ         |
| 20001 | AT1501010 | Vision Networking 150x<br>10GB Switch    | 1                   | Ea  | Zone2                             | XYZ         |

A. Define pick wave release rules specifying the shipment method and the subinventory on the Demand Selection Criteria tab.

B. Define a release sequence rule using the attribute as subinventory.

C. Use a picking rule specifying the pickling order for the subinventory.

D. Define pick wave release rules specifying the shipment method and pick from a subinventory under the Options tab.

E. Define a release sequence rule using the attribute as shipment priority.

Answer: D